## **Apéndice B.**

## **Índice de Figuras.**

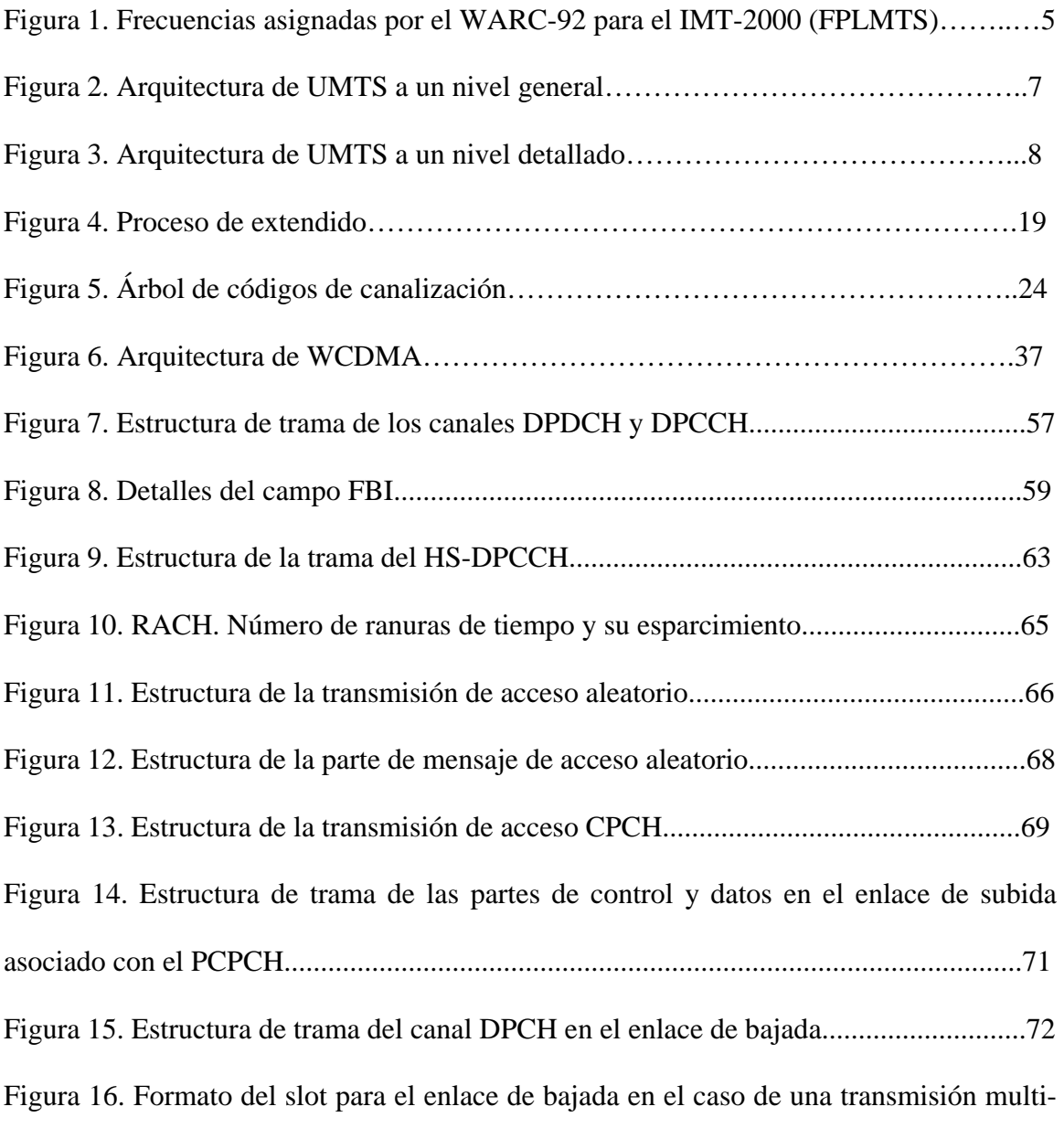

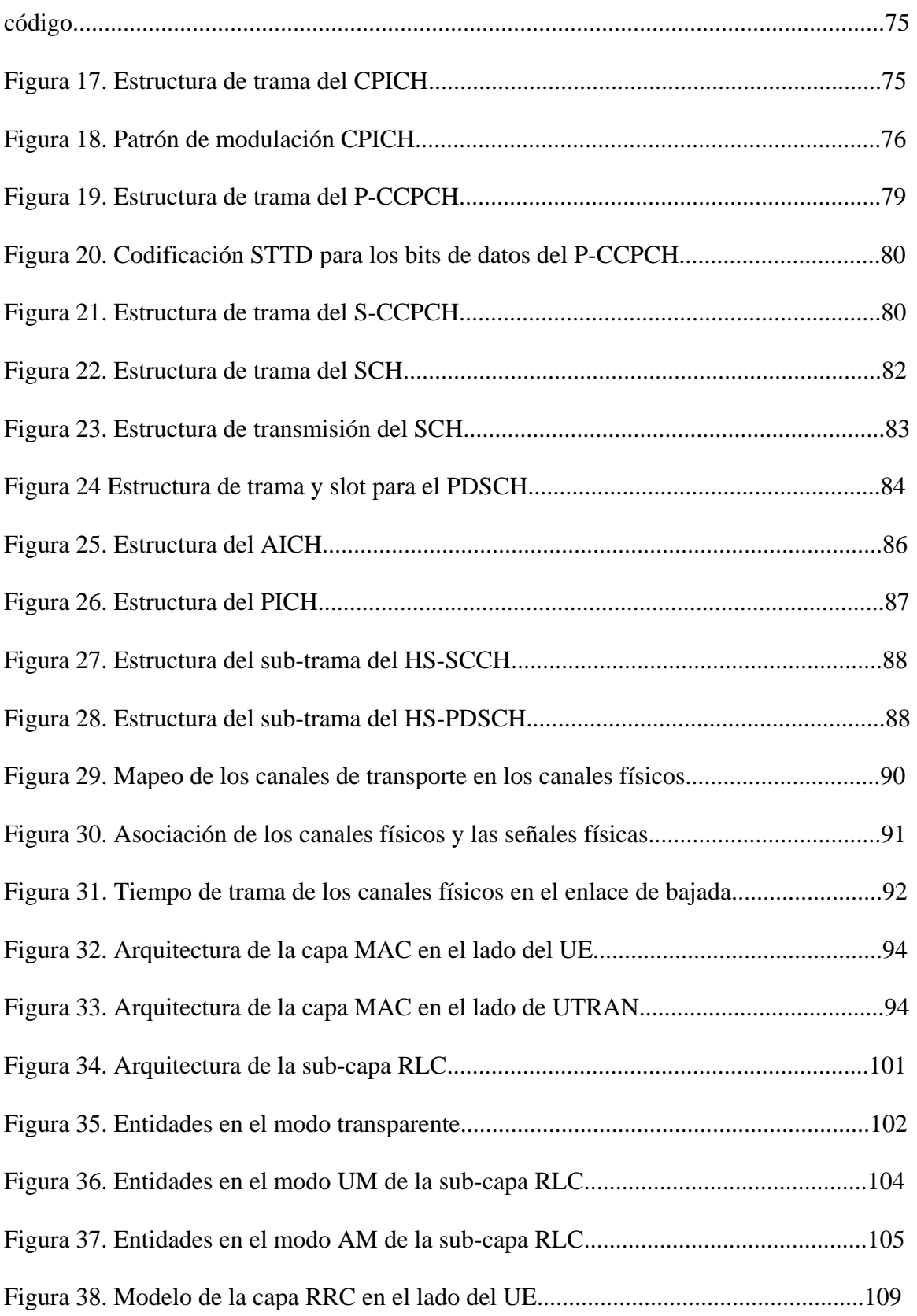

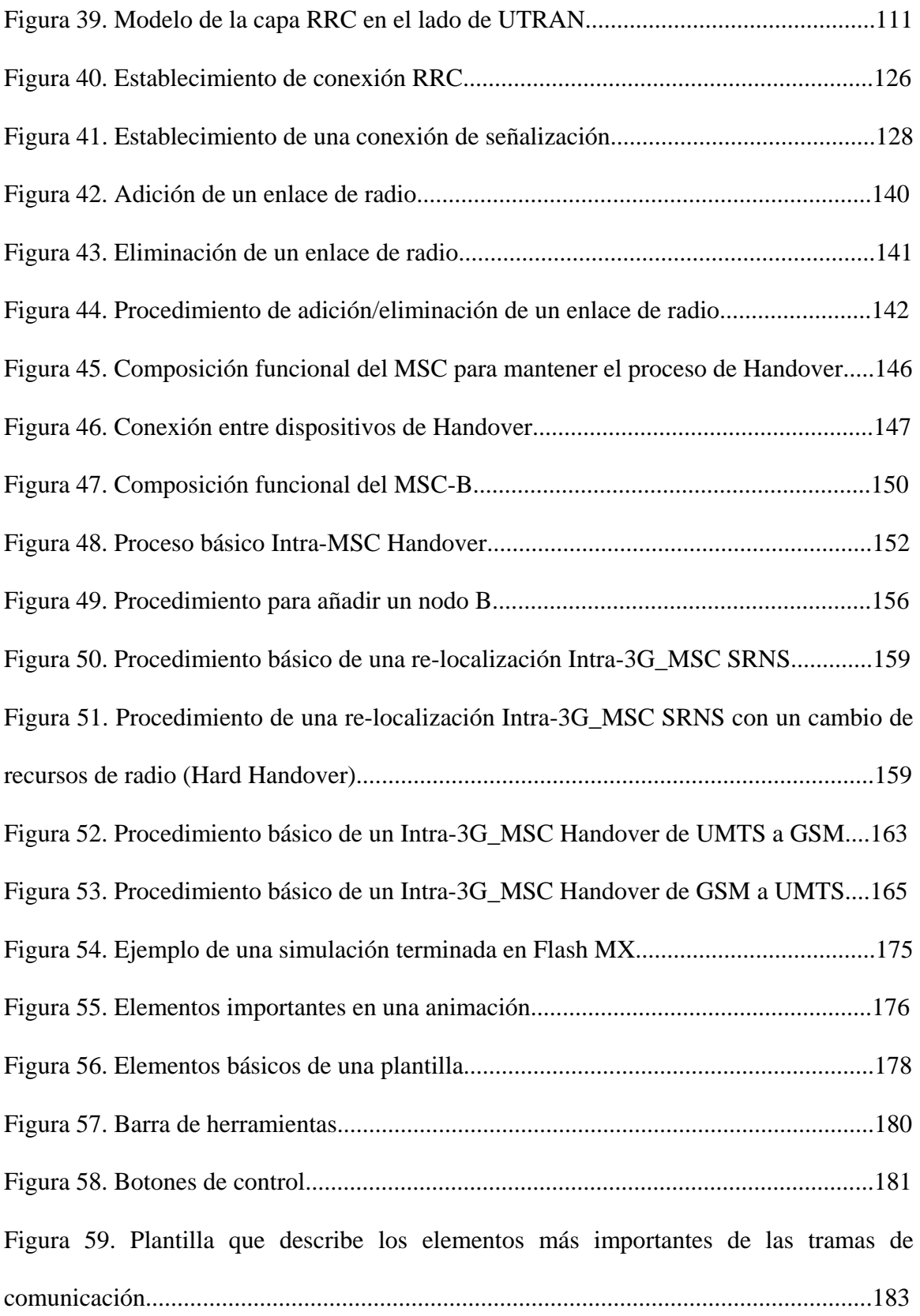

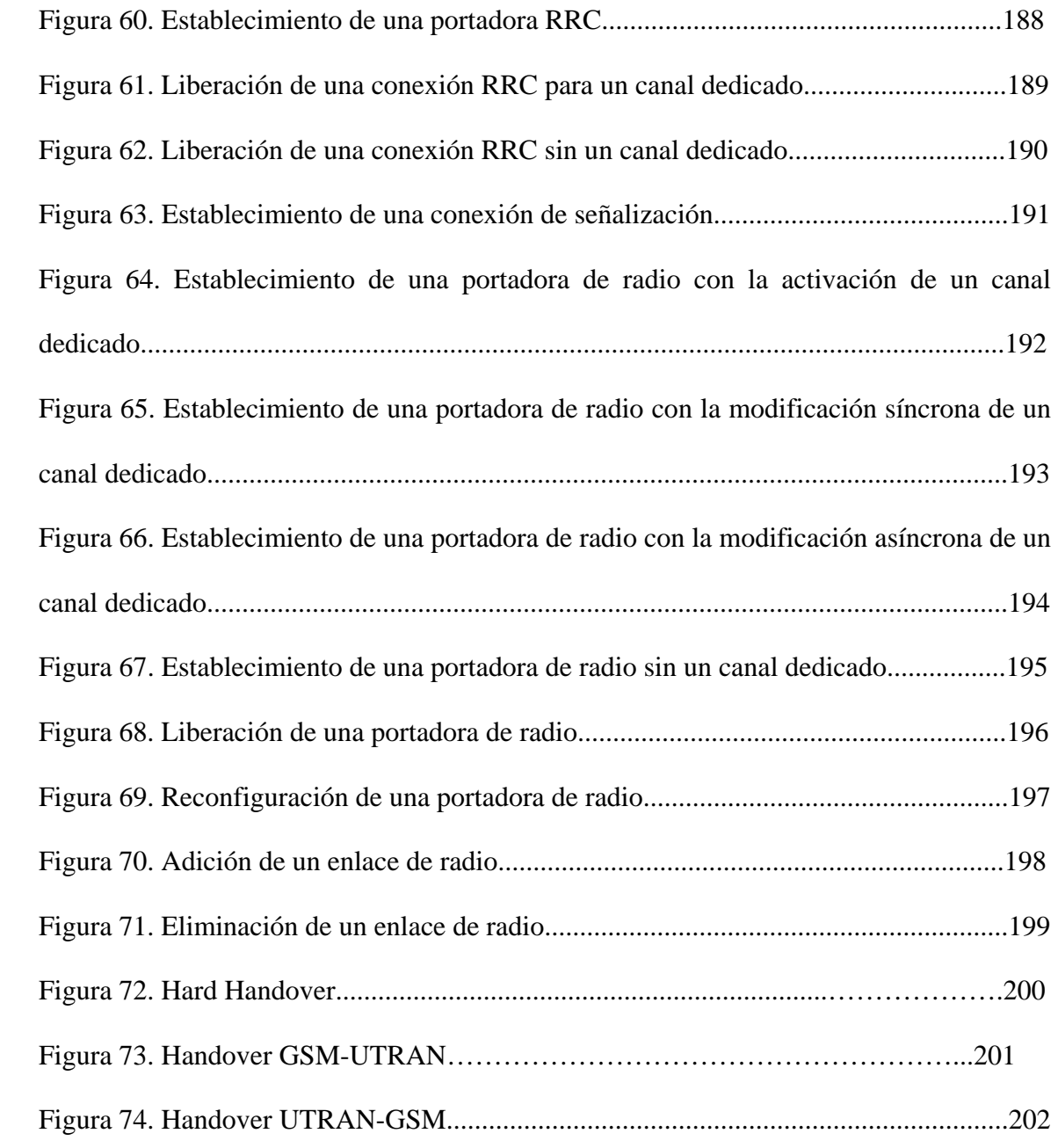